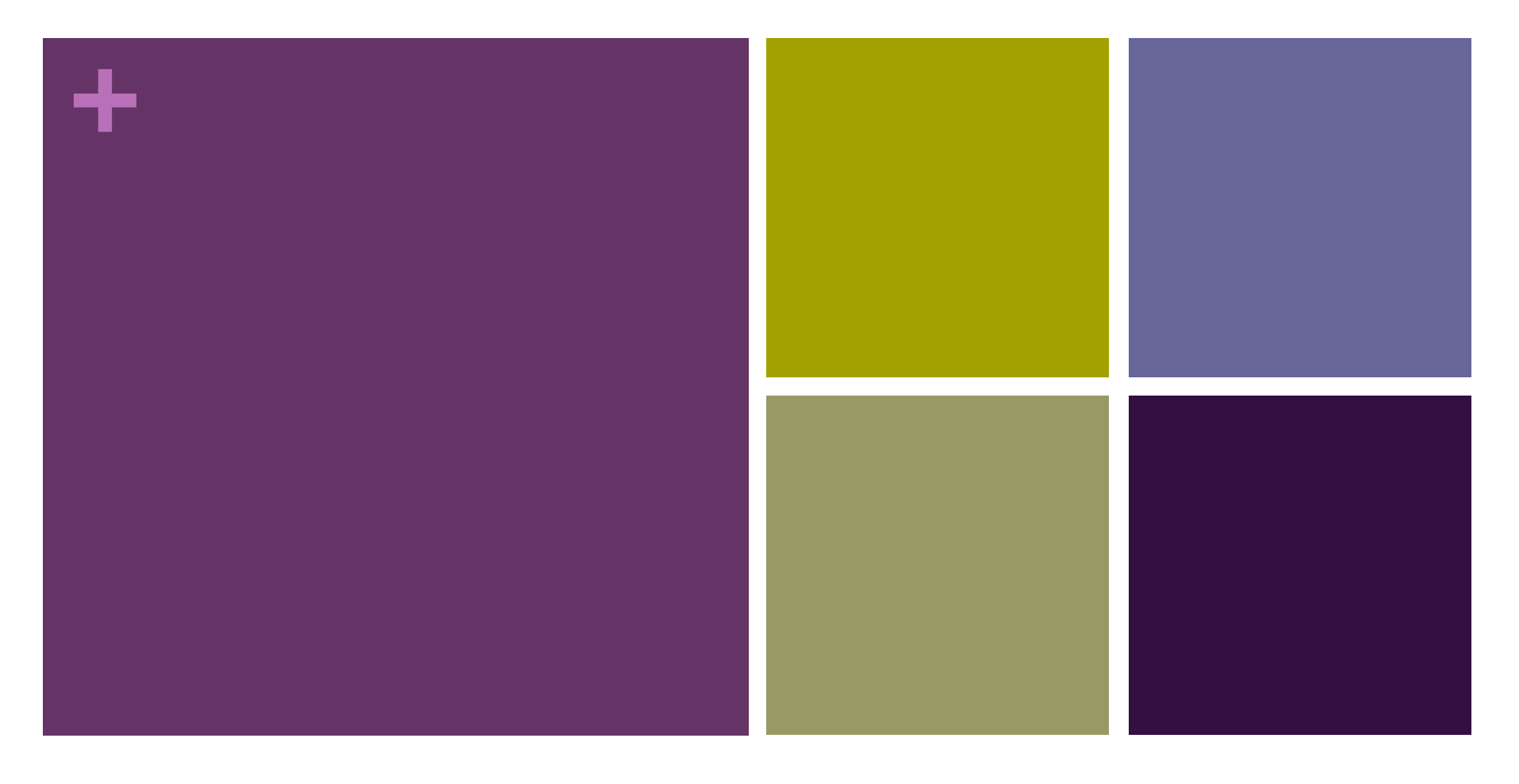

#### **Protocolos de comunicación**

Grupo Técnico– RedVUCE

# **+ Contenido Plan de Trabajo Normativo:**

- **Introducción**
- **Despited Discoversi**
- Puntos de interoperabilidad
- **Pasos para conectarse a la RED VUCE**
- Protocolos de comunicación
- **Protocolos de seguridad**
- Flujo de interoperabilidad
- Ejemplo de WSDL
- Conclusiones

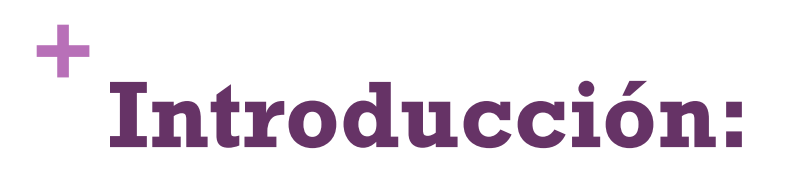

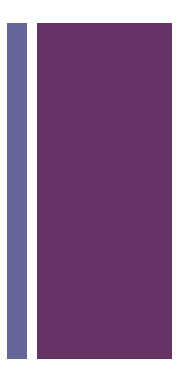

Después de las distintas reuniones de trabajo e iteraciones, se ha logrado definir el modelo a utilizar como marco de interoperación de la RED VUCE, el cual es punto a punto. Además, de los puntos de interoperabilidad que se consideran el cualquier proceso de comercio exterior.

Ya con estas definiciones es posible pasar al siguiente paso, que es definir el detalle de los protocolos de comunicación y seguridad a utilizar en la iteroperación de un proceso de comercio exterior. Para esto se realiza la entrega del entregable respectivo. Además, la presente es para contextualizar sobre el documento.

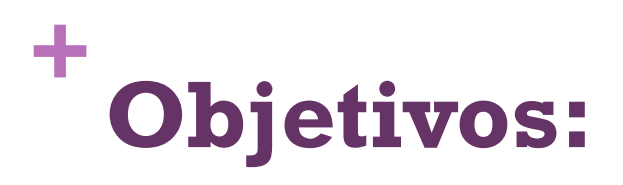

 Explicar los protocolos y estándares de comunicación a utilizar en la interoperación de la RED VUCE.

in<br>1

- Validar el flujo de interoperación.
- Validar protocolos de seguridad.

### **+** Puntos de interoperabilidad

A continuación se listan los puntos de interoperabilidad que se consideraran en cualquier flujo de un proceso de comercio exterior de la RED VUCE

- $\checkmark$  Notificación inicio de proceso de comercio exterior. Grupo de datos a enviar:
	- Información general de la transacción de comercio exterior (Código de la transacción, información de transporte, información de la mercancía, etc.).
	- Cuando aplique Certificado de origen, además según corresponda certificado fitosanitario y zoosanitario.
- $\checkmark$  Notificación aprobación de ingreso y distribución o rechazo:
	- Código de la transacción.
	- Estado de la transacción (Aprobada, rechazada).
	- En caso de rechazo, Descripción del rechazo.

# **+** Pasos para conectarse a la RED VUCE

Para que una VUCE de un país se realice un proceso de comercio exterior en la RED, antes debe realizar los siguientes pasos:

- 1. Intercambiar certificados (X.509-RSA).
- 2. Publicar e intercambiar web service de autenticación (SSL), WS de inicio de un proceso de comercio exterior, como también El WS para la notificación de aceptación o rechazo. Para este caso se recomienda utilizar un service bus, considerando crear los proxy y bussines correspondientes para publicar o consumir web service.
	- Construir los proxy para publicar los Web service de su propiedad. Es recomendable establecer un dominio y no publicar los WS directamente con IP.
	- Construir los clientes de cada Web service a consumir de los demás países de la red. Puede priorizar por los países con los que hoy día tiene intercambio comercial.

### **+** Protocolos de comunicación

- $\checkmark$  El mensaje debe ser Web Service Interoperable (WS-I).
- $\checkmark$  SOAP 1.2
- $\checkmark$  Estilo del mensaje RPC/literal. Llamada a procedimientos remotos, con el contenido completo en el cuerpo (Body) del mensaje.
- $\checkmark$  Archivos o datos binarios (XOP). Protocolo para referenciar documentos adjuntos al mensaje. También es posible indicar una referencia al documento simple, precediendo con el código de la transacción.

### **+** Protocolos de comunicación

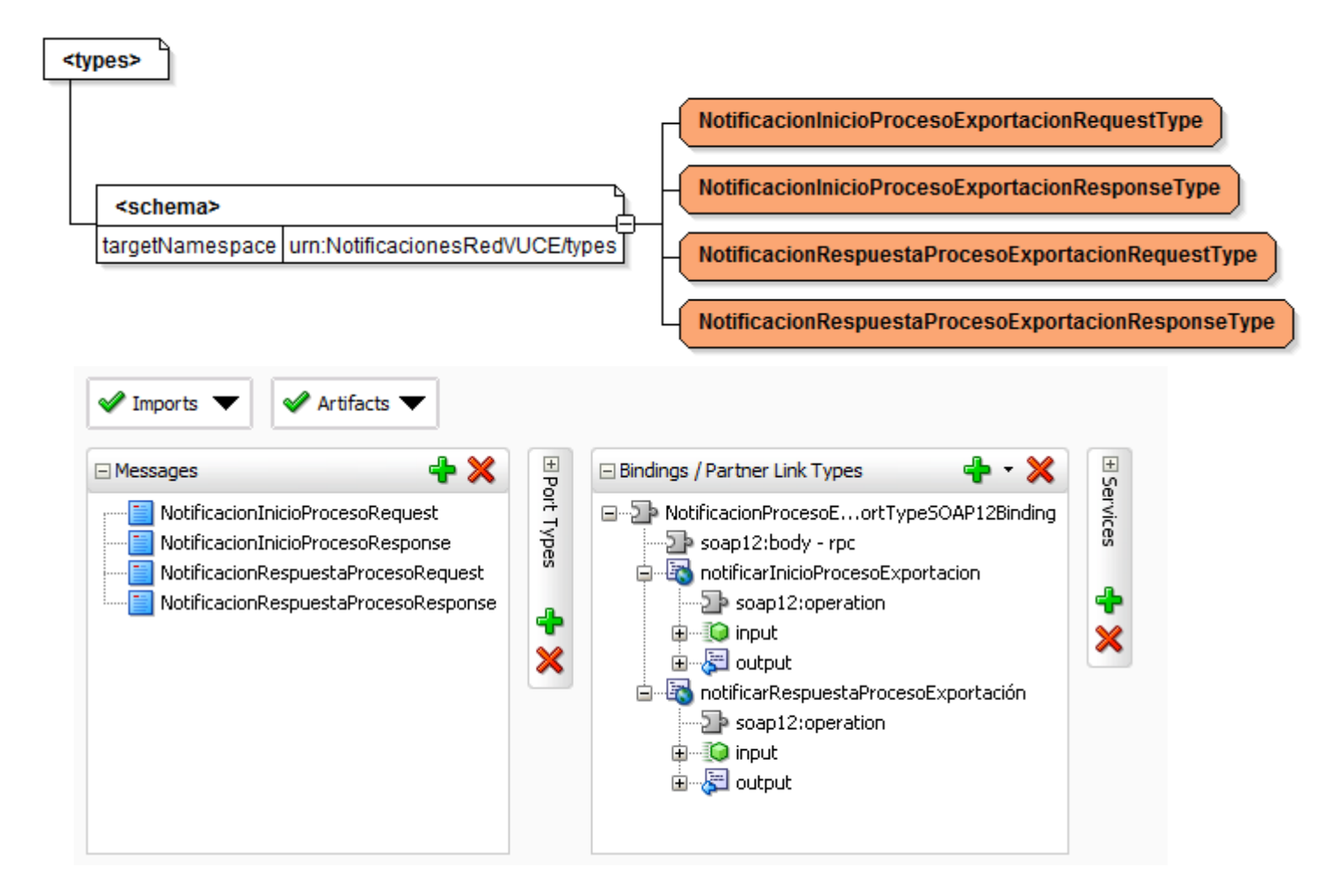

### **+** Protocolos de seguridad

- $\checkmark$  WS-Security. Es necesario asegurarnos la integridad y confidencialidad en los mensajes.
- $\checkmark$  SSL. Es necesario establecer un canal seguro para intercambiar información. Para esto es necesario intercambiar certificados.
- $\checkmark$  Autenticación Básica. Se requiere solo user y password para autenticarse.

## **+** Flujo de interopeación

#### PAÍS ORIGEN

- $\checkmark$  Generar folio o código de la transacción de un proceso de comercio exterior.
- $\checkmark$  Establecer conexión. Enviar user, password y clave pública del certificado.
- Enviar información consumiendo elWeb service del país destino.
- $\checkmark$  De manera asincrona esperar respuesta del país destino.

#### PAÍS DESTINO

- $\checkmark$  Verificar credenciales del país origen.
- Establer o rechazar conectividad.
- Recibir información.
- Procesar información.
- Responder notificación o rechazo.

### **+** Conclusiones

- $\checkmark$  Dentro del análisis realizado se han considerado distintas alternativas para establecer conexión, sien embargo, se debe considerar la seguridad necesaria sin complejizar la innecesariamente la complejidad.
	- Establecer una VPN.
	- Encriptar el mensaje.
	- Firmar el mensaje.
	- Considerar una entidad certificadora.